# How to Read an eReceipt

Example of an eReceipt (Single Card System)

|                      |                                  |        |                                     | E-Receipt                           |
|----------------------|----------------------------------|--------|-------------------------------------|-------------------------------------|
|                      |                                  |        |                                     | CFN Customer No. 12<br>Card 1234567 |
|                      |                                  |        |                                     |                                     |
|                      | FORMATION<br>d 1234567 - #89     |        |                                     |                                     |
| chicle               |                                  |        |                                     |                                     |
| Customer No 1200     |                                  |        |                                     |                                     |
| artici               | pant No 344                      |        |                                     |                                     |
| URCHAS               | E INFORMATION                    |        |                                     |                                     |
| Site No 264726       |                                  |        |                                     |                                     |
| I-10 Exit 1 Frontage |                                  |        |                                     |                                     |
|                      | RG, AZ 85334<br>me 09/01/2022 1: |        |                                     |                                     |
|                      | tion No 1234                     | 10     |                                     |                                     |
| fanual (             |                                  |        |                                     |                                     |
| domete:              | r entry: 12345                   | 6      |                                     |                                     |
| -RECEI               | PT                               |        |                                     |                                     |
|                      | Product                          | Qty    |                                     |                                     |
|                      | 53                               | 71.210 | Ultra-Low Sulfur Diesel #2 (Not CA) |                                     |
| 1                    | 59                               | 1.066  | DEF - Bulk                          |                                     |

## Card Information (for Single Card Systems)

- **CFN Card:** the last 7 digits of the card The driver's name or vehicle description printed on the card
- Vehicle ID: the vehicle number assigned to the card
- Customer No: the account number
- Participant No: our jobber number, which is always 344

## Card Information (for Floating PIN Systems)

- **CFN Card:** the 7 digits of the virtual driver number The name of the driver
- Vehicle ID: the vehicle number assigned to the card the name of the vehicle card (physical plastic)
- Customer No: the account number
- Participant No: our jobber number, which is always 344

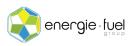

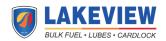

## Purchase Information

- Site No: the number assigned to the site
- Address 1 Line
- City, State, Zip
- Date/Time: the local date and local time of the station at the time of transaction
- Transaction No: the number assigned to the transaction by the station
- Manual entry: can be ignored as this is a deprecated function
- **Odometer entry:** the odometer reading that the driver entered at the time of transaction

## Product, Quantity, and Description

- **Product:** the product code that was purchased at the time of transaction
- Quantity: the number of gallons purchased
- **Description:** the type of product purchased

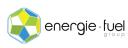

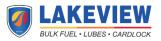